## SAP ABAP table WBDRP\_SETTLE\_PERIODS {Subsequent Settlement: Settlement Periods}

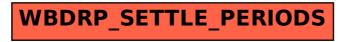